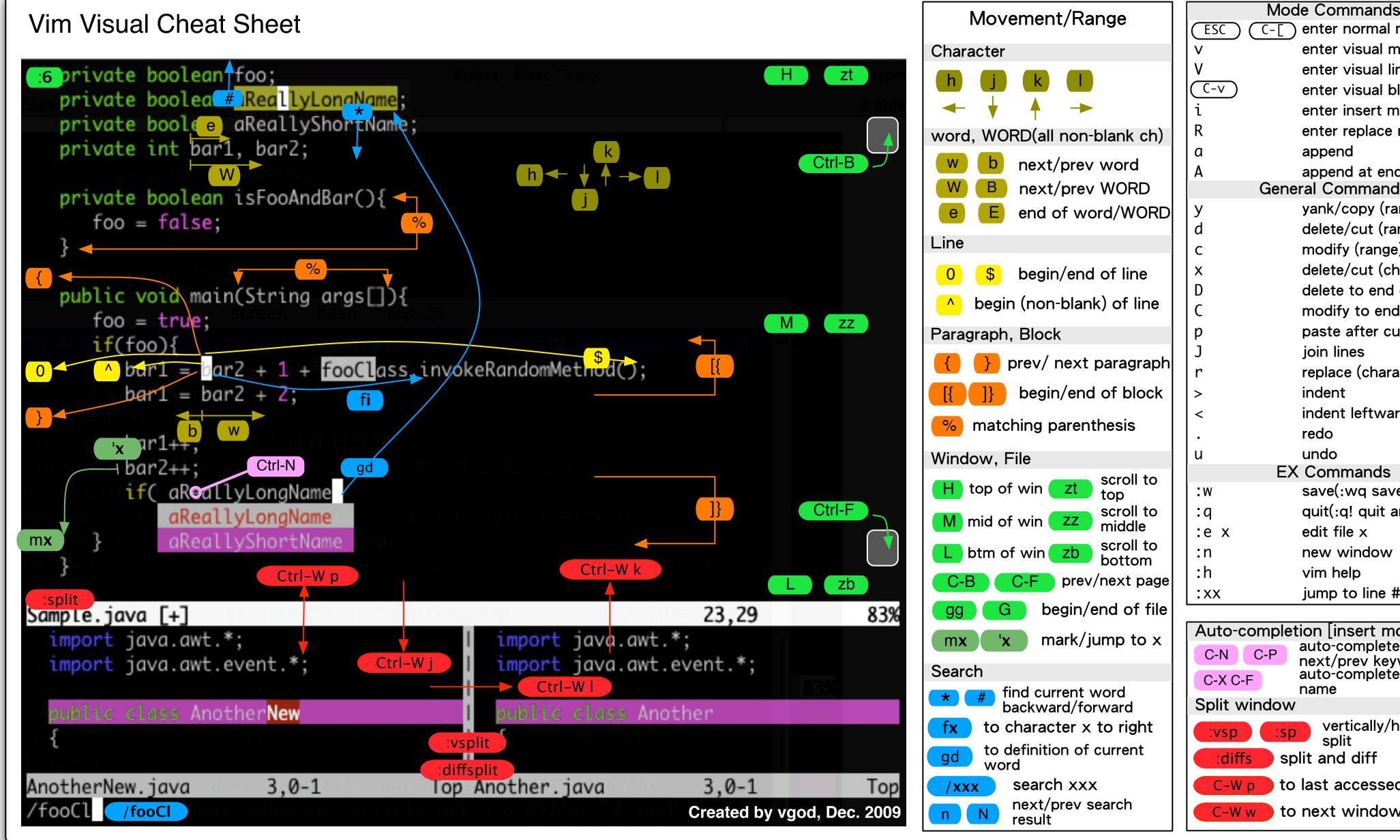

| Mode Commands |      |                         |
|---------------|------|-------------------------|
| ESC           | (C-[ | enter normal mode       |
| V             |      | enter visual mode       |
| V             |      | enter visual line mode  |
| C-V           |      | enter visual block mode |
| i             |      | enter insert mode       |
| R             |      | enter replace mode      |
| а             |      | append                  |
| Α             |      | append at end of line   |
|               | Gene | ral Commands            |
| У             |      | yank/copy (range)       |
| d             |      | delete/cut (range)      |
| С             |      | modify (range)          |
| X             |      | delete/cut (character)  |
| D             |      | delete to end of line   |
| C             |      | modify to end of line   |
| р             |      | paste after cursor      |
| J             |      | join lines              |
| r             |      | replace (character)     |
| >             |      | indent                  |
| <             |      | indent leftward         |
| •             |      | redo                    |
| u             |      | undo                    |
| EX Commands   |      |                         |
| : W           |      | save(:wq save and quit) |
| <b>:</b> q    |      | quit(:q! quit anyway)   |
| :e x          |      | edit file x             |
| :n            |      | new window              |
| :h            |      | vim help                |
| :xx           |      | jump to line #xx        |
|               |      |                         |

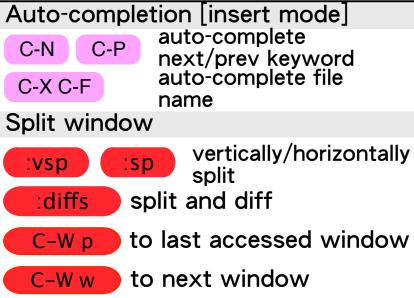